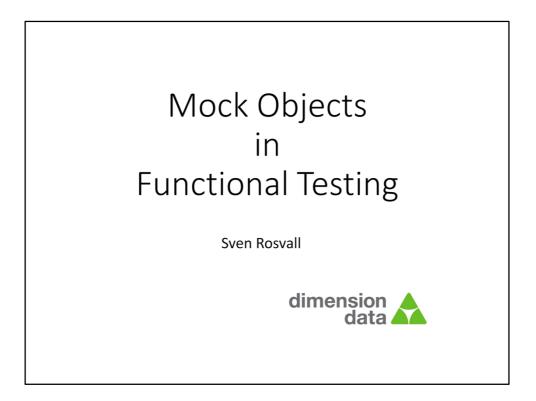

Some slides are animated. They look quite messy unless viewed in slideshow mode.

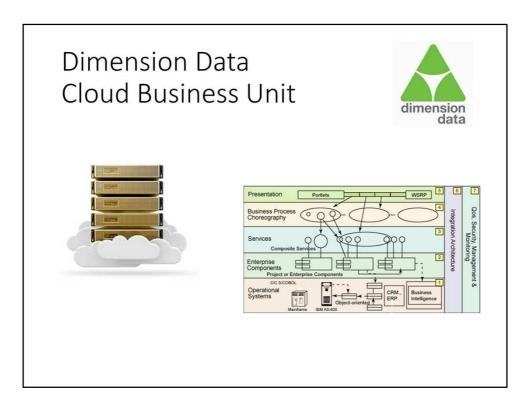

I am working with cloud management systems. This is built as a multi-tier SOA application. This means we have many services that depend on each other which complicates testing.

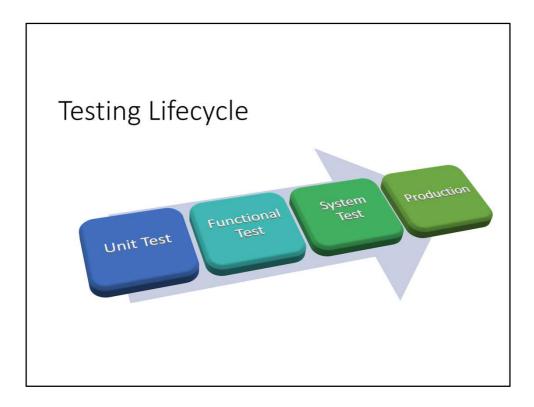

| 1 .                         | <del>-</del>                                                                                                    |           |                             |               |                                                                                                    |                                                                                                    |     |
|-----------------------------|----------------------------------------------------------------------------------------------------|-----------|-----------------------------|---------------|----------------------------------------------------------------------------------------------------|----------------------------------------------------------------------------------------------------|-----|
| Init                        | Testing                                                                                                    |           |                             |               |                                                                                                    |                                                                                                    |     |
| лп                          |                                                                                                    |           |                             |               |                                                                                                    |                                                                                                    |     |
| • • • • •                   | 1000110                                                                                                    |           |                             |               |                                                                                                    |                                                                                                    |     |
|                             |                                                                                                    |           |                             |               |                                                                                                    |                                                                                                    |     |
|                             |                                                                                                    |           |                             |               |                                                                                                    |                                                                                                    |     |
|                             |                                                                                                    |           |                             |               |                                                                                                    |                                                                                                    |     |
| 🐼 AppPerfect Java Uni       | A Tool A local Basical                                                                                                    |           |                             |               |                                                                                                    |                                                                                                    | 6   |
|                             | t Test - LocalProject                                                                                                    |           |                             |               |                                                                                                    |                                                                                                    |     |
| Elle Project Loois Help     |                                                                                                    |           |                             |               |                                                                                                    |                                                                                                    |     |
| 📑 🥥 🖬 🕨 • 🖩                 | ○ @ Pa Pa Pa Ba Ba Da Da Da Ba Ba Ba Ba Ba Ba Ba Ba Ba Ba Ba Ba Ba                                                                     |           |                             |               |                                                                                                    |                                                                                                    |     |
| So to Te                    |                                                                                                    |           |                             |               |                                                                                                    |                                                                                                    |     |
| 11 30 FLI Te                |                                                                                                    |           |                             |               |                                                                                                    |                                                                                                    |     |
| t Classes                   | Test Class S Execution S S Execution R Observation                                                                                     | ode Cour  | Evrentione                  | Memory I an   | Developers) R                                                                                                    |                                                                                                    |     |
| Mock Classes                | -Dies class O Execution O Execution O                                                                                                  | code cove | Enceptore                   | - Hennory Cea | advine revelopers 0.8                                                                                                    | and the second second se |     |
| Source Files [Failed-120, 5 |                                                                                                    |           |                             |               |                                                                                                    | □ 2 2 2                                                                                                    | X O |
| appperfectproject           | <ul> <li>Developer/Source Class</li> </ul>                                                                                             | Status    | Code Coverage               | Exception     | Failed Test Classes                                                                                                    | Failed Test Cases                                                                                                    |     |
| d com.appperfect.petst      | 😑 🤱 Manoj Dhoble                                                                                                    |           |                             |               |                                                                                                    |                                                                                                    |     |
| tom.appperfect.petst        | G com.appperfect.petstore.create.customer.CheckForm                                                                                    | P         | 100% (18/18)                | 2             | 100% (1/1)                                                                                                    | 33% (2/6)                                                                                                    |     |
| com.appperfect.petst        | G com.appperfect.petstore.create.customer.Constants                                                                                    | 1         | 100% (1/1)                  | 0             | 0% (0/1)                                                                                                    | 0% (0/1)                                                                                                    |     |
|                             | Com.appperfect.petstore.create.customer.CreateAction                                                                                   | P         | 6% (4/62)                   | 1             | 100% (1/1)                                                                                                    | 100% (1/1)                                                                                                    |     |
|                             | G com.appperfect.petstore.create.customer.CreateCheckAction                                                                            | P         | 55% (12/22)                 | 1             | 100% (1/1)                                                                                                    | 100% (1/1)                                                                                                    |     |
|                             | G com.appperfect.petstore.create.customer.CreateLoginAction                                                                            | P         | 19% (3/16)                  | 1             | 100% (1/1)                                                                                                    | 100% (1/1)                                                                                                    |     |
|                             | Com.appperfect.petstore.create.customer.CreditCardInfo                                                                                 | P         | 100% (18/18)                | 0             | 0% (0/1)                                                                                                    | 0% (0/9)                                                                                                    |     |
|                             | G com.appperfect.petstore.create.customer.Customer                                                                                     | P         | 100% (5/5)                  | 1             | 100% (1/1)                                                                                                    | 50% (1/2)                                                                                                    |     |
|                             | G com.appperfect.petstore.create.customer.CustomerForm                                                                                 | P         | 100% (121/121)              | 17            | 100% (1/1)                                                                                                    | 47% (17/36)                                                                                                    |     |
|                             | com.appperfect.petstore.create.customer.CustomerInfo                                                                                   | ₽         | 100% (38/38)                | 0             | 0% (0/1)                                                                                                    | 0% (0/19)                                                                                                    |     |
|                             | G com.appperfect.petstore.create.customer.CustomerList                                                                                 | P         | 75% (18/24)                 | 0             | 0% (0/1)                                                                                                    | 0% (0/5)                                                                                                    |     |
|                             | com.appperfect.petstore.create.customer.CustomerModel                                                                                  | 2         | 100% (85/85)                | 20            | 100% (1/1)                                                                                                    | 49% (20/41)                                                                                                    |     |
|                             | O com.appperfect.petstore.create.customer.EditAction                                                                                   | 2         | 6% (4/65)                   | 1             | 100% (1/1)                                                                                                    | 100% (1/1)                                                                                                    |     |
|                             | com.appperfect.petstore.create.customer.EditForm                                                                                       | 2         | 100% (120/120)              |               | 100% (1/1)                                                                                                    | 42% (16/38)                                                                                                    |     |
|                             | G com.appperfect.petstore.create.customer.ForwardAction                                                                                | 5         | 100% (2/2)                  | 1             | 100% (1/1)                                                                                                    | 100% (1/1)                                                                                                    |     |
|                             | G com.appperfect.petstore.create.customer.Login                                                                                        | *         | 100% (6/6)                  | 0             | 0% (0/1)                                                                                                    | 0% (0/3)                                                                                                    |     |
|                             | com.appperfect.petstore.create.customer.LoginForm                                                                                      |           | 88% (22/25)                 | 4             | 100% (1/1)                                                                                                    | 50% (4/8)                                                                                                    |     |
|                             | <ul> <li>com.appperfect.petstore.create.customer.LoginVariable</li> <li>com.appperfect.petstore.create.customer.Node</li> </ul>        | 5         | 100% (8/8)<br>100% (16/16)  | 1             | 0% (0/1)<br>100% (1/1)                                                                                                    | 0% (0/4)<br>14% (1/7)                                                                                                    |     |
|                             | com.appperfect.petstore.create.customer.Node     G com.appperfect.petstore.create.customer.PersonalInf                                 |           | 58% (26/45)                 | 19            | 100% (1/1)                                                                                                    | 95% (19/20)                                                                                                    |     |
|                             | <ul> <li>com.appperfect.petstore.create.customer.Prefsonaum</li> <li>com.appperfect.petstore.create.customer.PreferenceInfo</li> </ul> |           | 58% (26/45)<br>100% (25/25) | 0             | 0% (0/1)                                                                                                    | 95% (19/20)                                                                                                    |     |
|                             | com.appperfect.petstore.create.customer.shippingAction                                                                                 |           | 100% (25)25)                | 1             | 100% (1/1)                                                                                                    | 100% (1/1)                                                                                                    |     |
|                             | com.appperfect.petstore.create.customer.ShippingForm                                                                                   | -         | 100% (151/151)              |               | 100% (1/1)                                                                                                    | 48% (19/40)                                                                                                    |     |
|                             | G com.appperfect.petstore.petstorage.pit.Data                                                                                          | p.        | 100% (17/17)                | 0             | 0% (0/1)                                                                                                    | 0% (0/9)                                                                                                    |     |
|                             | G com.appperfect.petstore.petstorage.pit.Node                                                                                          | 10        | 100% (5/5)                  | 0             | 0% (0/1)                                                                                                    | 0% (0/1)                                                                                                    |     |
|                             | com.appperfect.petstore.petstorage.pit.petTree                                                                                         | P         | 67% (22/33)                 | 1             | 100% (1/1)                                                                                                    | 14% (1/7)                                                                                                    |     |
|                             | G com.appperfect.petstore.petstorage.pit.tree                                                                                          | P         | 29% (34/116)                | 8             | 100% (1/1)                                                                                                    | 57% (8/14)                                                                                                    |     |
|                             | G com.appperfect.petstore.shopping.Node                                                                                                | P         | 100% (17/17)                | 1             | 100% (1/1)                                                                                                    | 11% (1/9)                                                                                                    |     |
|                             | G com.appperfect.petstore.shopping.ShoppingList                                                                                        | P         | 54% (43/79)                 | 5             | 100% (1/1)                                                                                                    | 31% (5/16)                                                                                                    |     |
|                             |                                                                                                    |           |                             |               | and the second second sec | -pressenter della                                                                                                    |     |
|                             |                                                                                                    |           |                             |               |                                                                                                    |                                                                                                    |     |

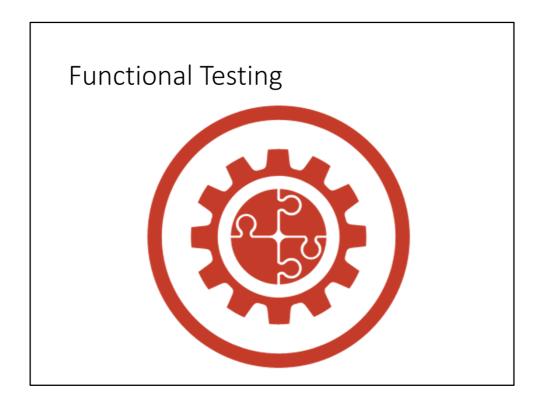

Put developed classes and any libraries together into a service/link unit/executable. Test this in a test bed where other services are provided as a fixed installation or mocked out.

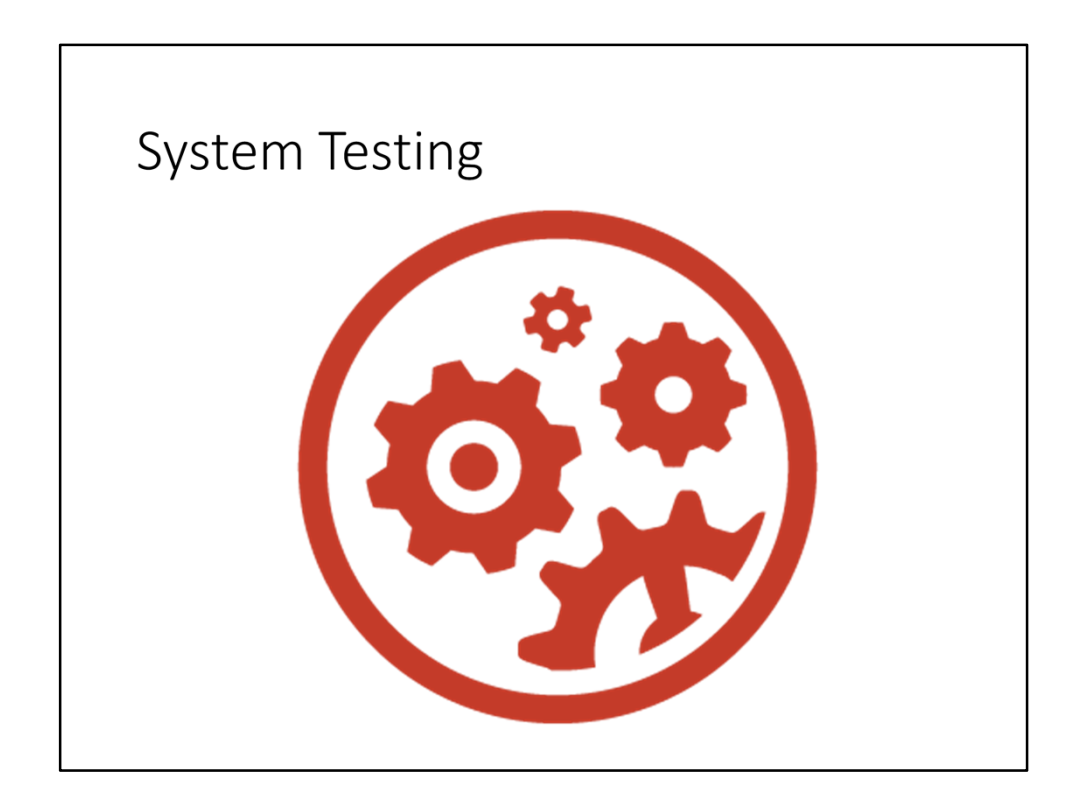

Test several services/executables together as a system as it will be deployed in the production environment.

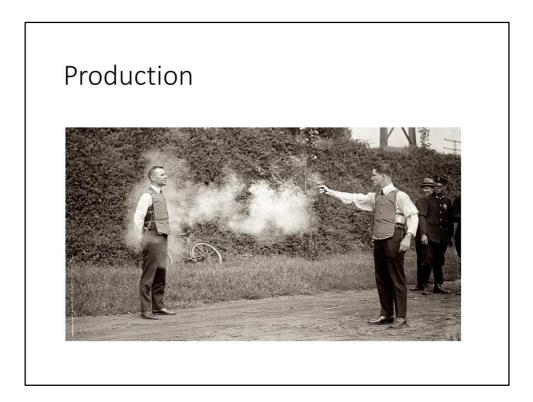

Deliver your work to production.

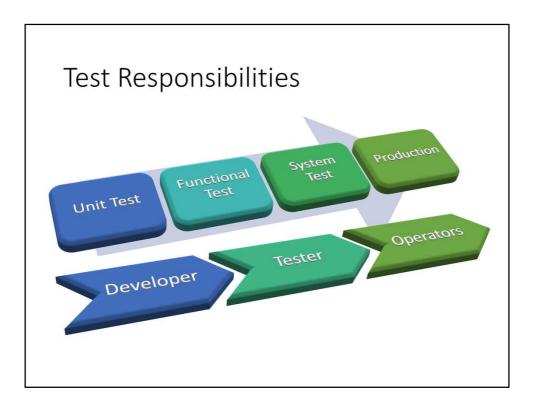

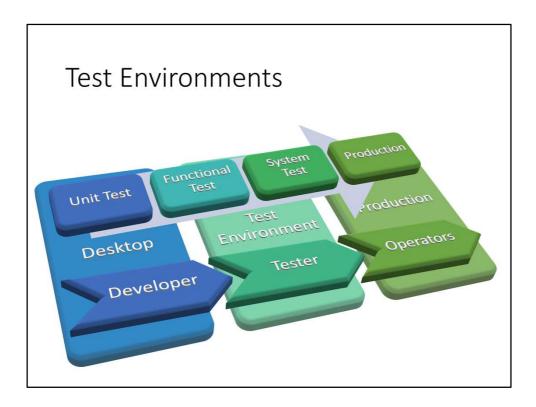

Different environments we use to run our components/systems for the purpose of testing or production.

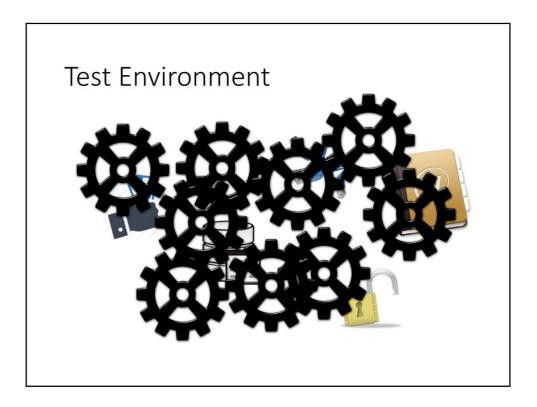

Test environments are complex to set up and maintain. There may be complex external systems such as directories, databases, payment systems, networks, security. There are also many services that must be provided at the correct version. Can be really difficult if many of these services are under development simultaneously. Some companies use many test environments, each with different purposes.

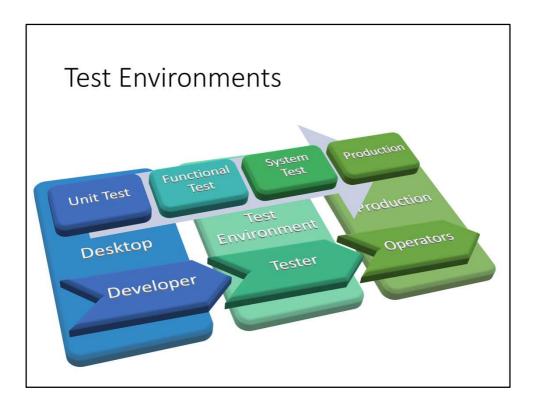

As the test environments are tricky to maintain, we want to reduce the dependency on them. Do this by "test in production" and more developer testing.

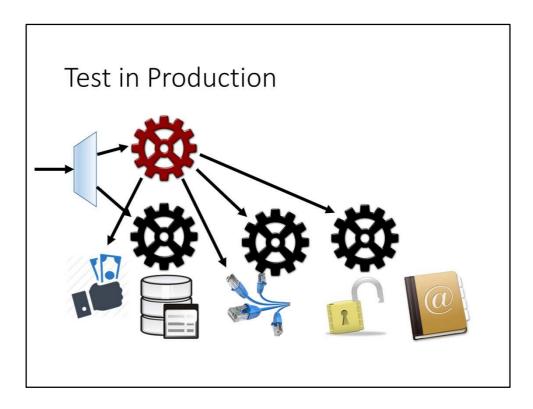

Test in production by introducing your service that uses production services to provide live data support. Test your service manually at first. Then let a load balancer direct some live traffic to the new service.

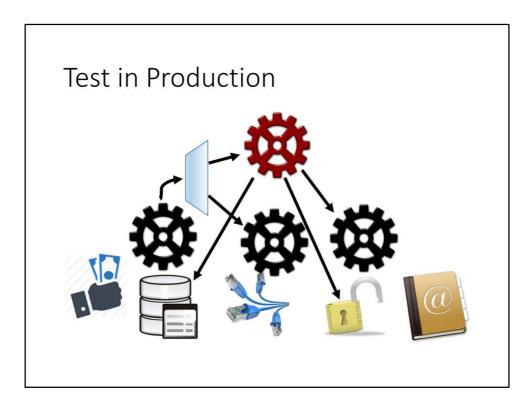

The service under test can also be introduced at middle-tier level.

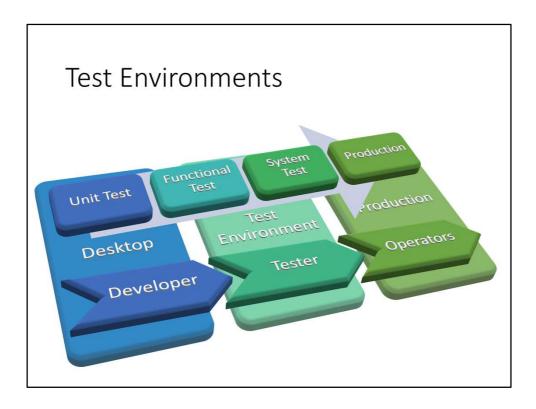

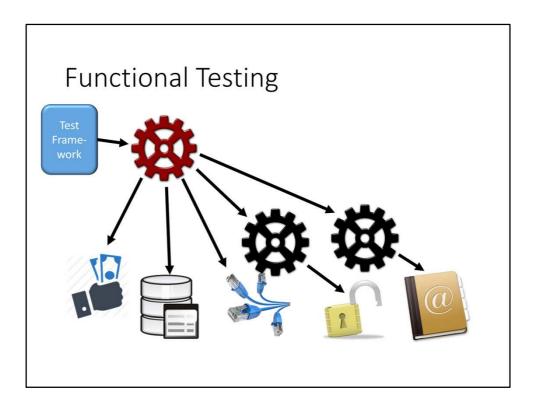

Test one service at a time. Provide dependent services. These services may in turn depend on other services. This makes the test environment complex, even if the service under test is small.

#### Mocking Dependent Services

Goals:

- Mimic required functionality for testing
- Easy to maintain and to deploy
- Verify requests
- Control expected responses
- Remove indirect dependencies

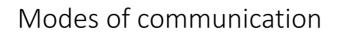

- Synchronous Requests
- Asynchronous Messages
- Files
- Shared memory
- Database updates and triggers

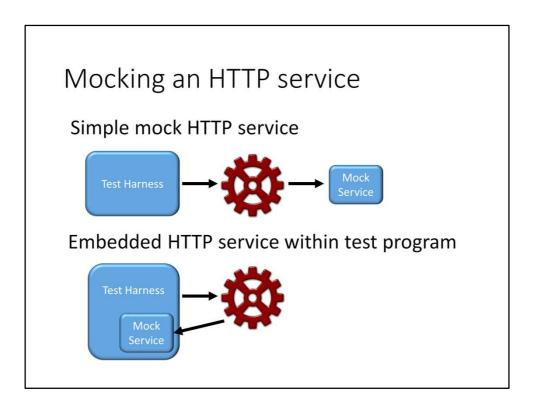

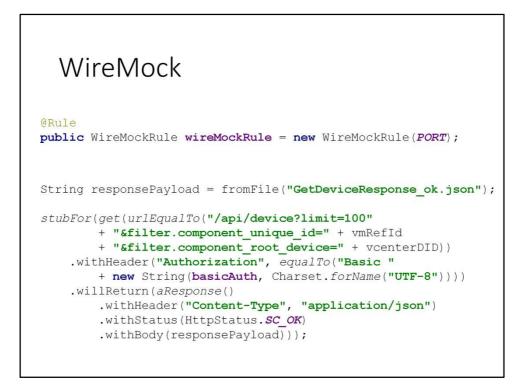

D:\Users\Sven\DiData\code\oec-sl-adapter\trunk\oec-sladapter-

 $facade\src\test\java\com\dimensiondata\science\logic\adapter\facade\internal\SlGetDe\viceMediatorTest.java$ 

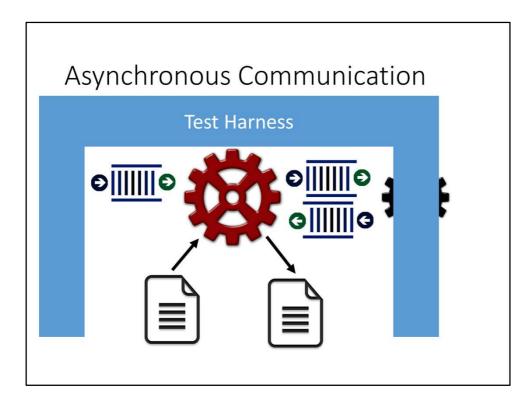

Let the test harness create messages and input files. It receives messages and files, and may in turn provide new files and messages as response to them.

### Proprietary Communication

- Protocol is hidden in a client library.
- Protocol is verbose and complex.

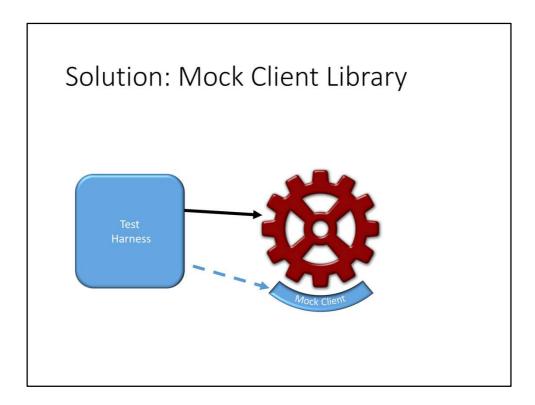

The mock client library is linked in with the service in place of the real client library. It allows for a back door to control its behaviour, i.e. verify calls to the library, generate response values or inject error conditions.

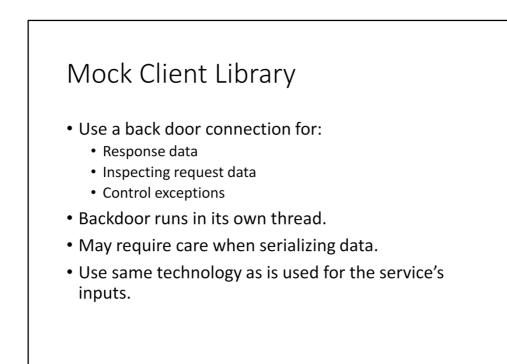

Serializing: Show AsrCommunicationLogWrapper Used in MockN2AdapterEndpoint The mock itself MockAsrFacade

| Application state                              |                                                                           |  |  |  |  |  |
|------------------------------------------------|---------------------------------------------------------------------------|--|--|--|--|--|
| Stateless                                      | Stateful                                                                  |  |  |  |  |  |
| State kept in some dependent service.          | State kept in application.                                                |  |  |  |  |  |
| No need to set up state before each test case. | Run application functionality<br>to set state correctly for each<br>test. |  |  |  |  |  |
| Run test cases in any order.                   | or<br>Run tests in specific order to<br>use state set in previous tests.  |  |  |  |  |  |

We prefer stateless applications. These are much easier to test.

#### Database Usage

- Database stores state.
- Database as part of the application?
- Resetting content between tests.
- Mocking Database Access Layer

# Database and Application

| "Database is a part of the application"                            | "Database is a dependent service"                                          |
|--------------------------------------------------------------------|----------------------------------------------------------------------------|
| ORM make database schema<br>tightly coupled to the<br>application. | Database developed<br>independently of application<br>internal structures. |
| Don't let schema bleed into the test code.                         | Test code is allowed full access to database                               |
|                                                                    |                                                                            |

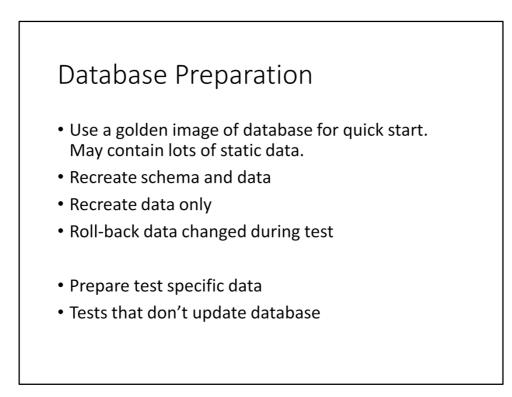

Reset DB: AbstractApi2FuncTestBase.resetDatabase()

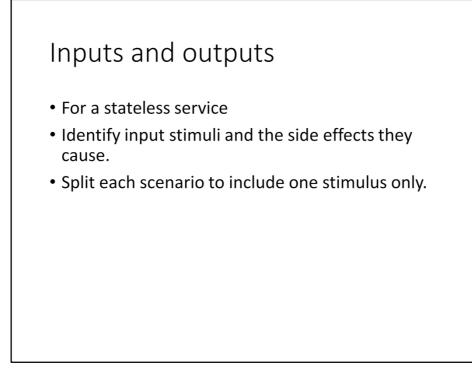

See ServerRestApi2FuncTest deployServerRequest() sendDeployServerCompletedMessage()

## Input Stimuli

- HTTP requests
- Messages
- Database triggers
- File creation

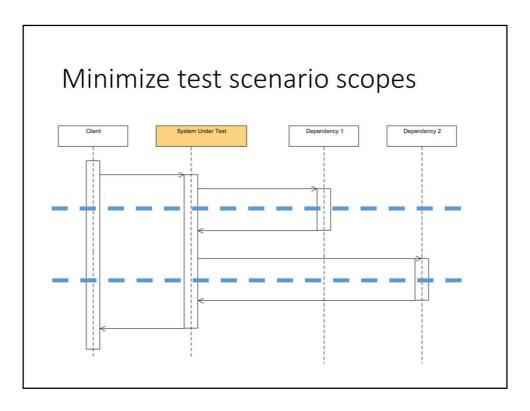

Example bank transactions. A transaction may require several steps for example customer verification.

Split a scenario into sub-scenarios, each starting with a single input stimuli. Test the actions from the system under test.

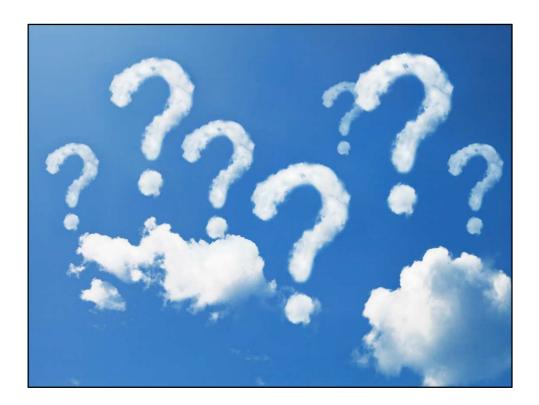